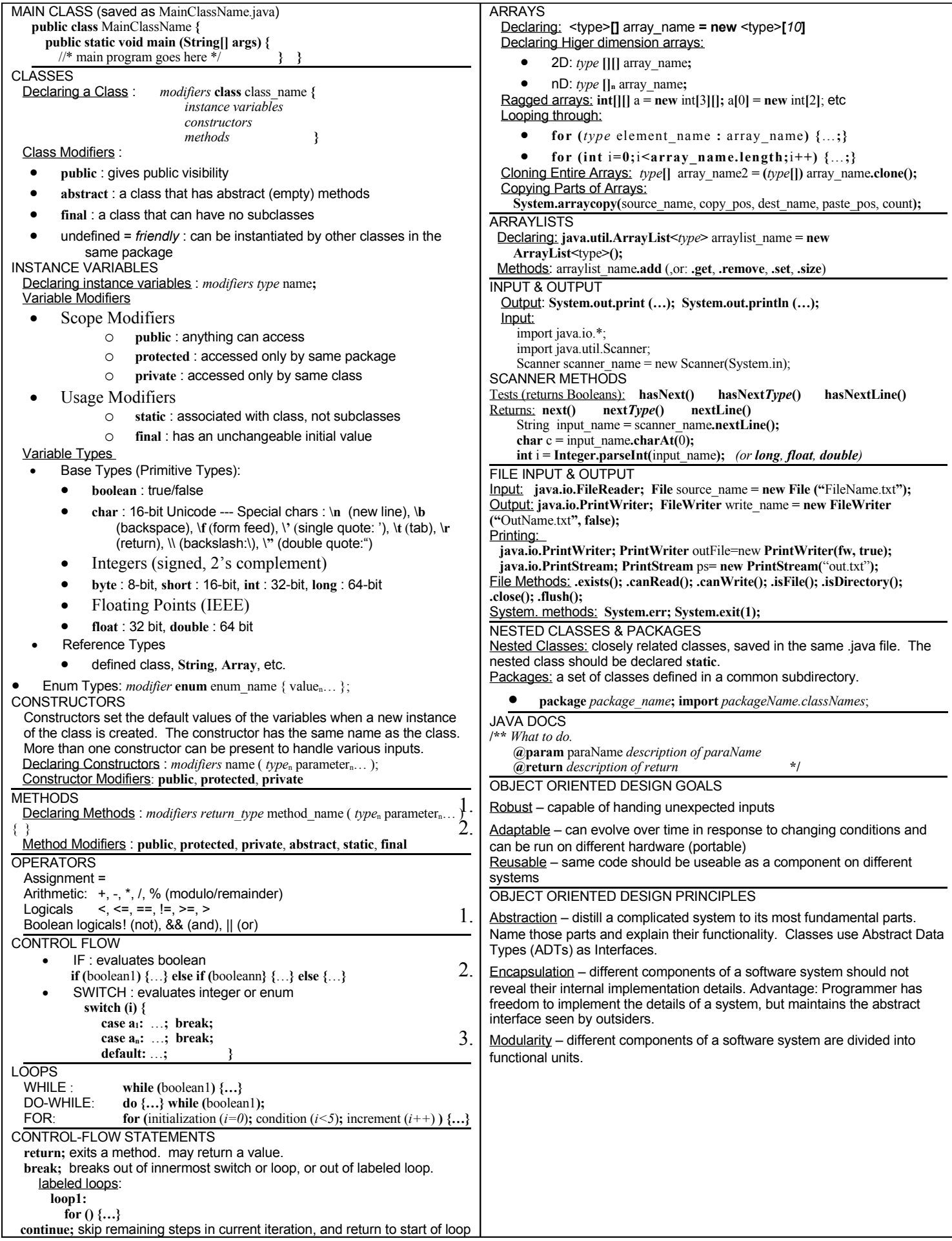

## INHERITANCE Hierarchical structure for re-using code. **Child class inherits all protected and public methods and data members from Parent.** Sibling classes are not equivalent and cannot access each others' methods and data members. A Child can only have (extend) one parent. Implementing Inheritance: **public class** Parent\_name **{** … **} public class** Child\_name **extends** Parent\_name { … **}** POLYMORPHISM Overriding Inherited Methods: a child class explicitly defines a method with the same name, inputs & return type as the parent class OVERLOADING Overloading Methods: Simultaneous definitions of a method that have the same name, but that handle different kinds of inputs. ABSTRACT METHOD A method declaration with no body. **public abstract** *ret type* method\_name<sub>1</sub>(); ABSTRACT CLASS A class that contains a mix of concrete and abstract methods. Abstract classes cannot be instantiated, and must be **extended**. **abstract class** abstract\_name **{** … **}** INTERFACES A collection of method declarations with no instance data and no bodies. Interface classes cannot be instantiated and must be **implemented**. Declaring an Interface: **public interface** face\_name **{ public** *ret type* method  $name_1()$ ; **public** *ret\_type* method\_name<sub>n</sub>();  $\}$ Implementing an Interface: **public class** class\_name **implements** face\_name **{ public** *ret type* method name<sub>1</sub>( ...); **public** *ret\_type* method\_name<sub>n</sub>( ...); A class can implement multiple interfaces: **public class** class\_name **implements** face\_name1, face\_name2 **{ …}** COMBINING INHERITANCE AND INTERFACES **public class** Child\_name **extends** Parent\_name **implements** Face\_name**{ }** INHERITANCE KEYWORDS **this()** : refers to the current instance of <sup>a</sup> class. Also references an object field if the name clashes with a field in a block. **super()** : explicitly calls the parent's constructor PARENTS WITH MULTIPLE CHILDREN Suppose a parent class Student has been extended to two child classes: UndergradStudent and GradStudent. The Parent-class reference can refer to child-class types: Student  $x = new$  UndergraduateStudent(); Student  $y = new GradStudent()$ ; **if**  $(x \text{ instance of } \text{GradStudent}) \{ \ldots \}$   $\leftarrow$  this tests for the correct child type EXCEPTIONS Unexpected events that occur when a program is run. Throwing Exceptions: **throw new** exception\_type( $param_0$ ,  $param_1$ , ...  $param_{n-1}$ ); THROWS clause: **public void** class\_name() **throws** exception\_name1, exception\_name2 **{…}** Exception and Error are subclasses of Throwable (which denotes any object that can be thrown or caught). Specialized exceptions can be defined by subclassing from either Exception or RuntimeException. Catching Exceptions: When an exception is thrown, it must be caught (and the problem dealt with) or the program terminates. try-catch block: **try {** … **} catch(**exception\_type<sup>1</sup> variable1**){** … **} catch(**exception\_type<sup>n</sup> variablen**){** … **}**  $\text{catch}(\text{exception\_type}_2 \text{ e})$ { CASTING (Type conversion) Widening: Citrus c = new Orange(); //store the child as parent type Narrowing: Orange o = (Orange) c; //force a parent into a child type Narrowing: Orange  $o = (Orange)$  c; **GENERICS** Types that are not defined at compilation, but are defined at runtime. i.e: Declaring Generics:<br>public class Pair<K,V>{ **public class** Pair**<**K,V**>{** // K & V represent generic *types* K key; V value; public void setKey(K k, V v){ key = k; value = v; } } Specifying Generics: **public static void main (String[] args) {** Pair**<**String, Integer**>** pair1 **= new** Pair**<**String, Integer**> ();** Pair**<**Student, Double**>** pair2 **= new** Pair**<**Student, Double **> ();** ENUMERATORS (an example) public enum Month{JAN, FEB, MAR} System.out.println(Month.JAN) // JAN Month  $m =$  Month.valueOf("MAR") //  $m =$  Month.MAR System.out.println(Month.JAN = m); // false System.out.print(m); // MAR **ASSERTIONS** Javac –source 1.4 Filename.java // to compile a class with assertions java –ea filename // to turn on assertion at command prompt assert  $x \ge 0$ : "I'm smart"; // if  $x \ge 0$ , print "I'm smart"  $\frac{1}{1}$  if x > 0, print "I'm smart" USEFUL CLASSES **Math Class** java.lang package floor(a), max(a,b), min(a,b), pow(a,b), random(), toDegrees, toRadians, abs(a) **GregorianCalendar CLASS** java.util.Date GregorianCalaendar IndependenceDay = new GregorianCalendar(1776, 6, 4); IndependenceDay.getTime(); YEAR, MONTH, DATE, DAY\_OF\_YEAR, DAY\_OF\_MONTH, WEEK\_OF\_YEAR, AM\_PM, HOUR, HOUR\_OF\_DAY, MINUTE **DecimalFormat CLASS** java.text package DecimalFormat df = new DecimalFormat("0.000"); **Date and SimpleDateFormat CLASS** java.text package Date today = new Date(); SimpleDateFormat sdf = new SimpleDateFormat("EEEE"); // Shows Saturday JOptionPane.showMessageDialog(null, "Today is" + sdf.format(today)); JOptionPane.showInputDialog(null, "Enter text:"); yyyy: 2002; MM: 10; MMM: Oct; MMMM: October; dd: day in mth; DDD: day in yr; hh: hr; HH: 24 hr; mm: Minute; ss: Seconds; mmm: Millisec; E: Sat; EEEE: Saturday **String Class** substring(), length(), indexOf(), equals(), compareTo(), charAt(), toUpperCase(), Integer.parseInt(); **StringBuffer Class** StringBuffer word = new StringBuffer("Java") word.setCharAt(0,'D'); word.append(word); word.insert(index, "String"); **StringTokenizer Class** StringTokenizer parser = new StringTokenizer(inputString); while(parser.hasMoreTokens()){… … …} type = parser.nextToken();

**} finally{** … **}**

**e.printStackTrace();**

**system.out.println(e.getMessage());**